# Описание процессов, обеспечивающих поддержание жизненного цикла

# **ПРОГРАММНОГО ОБЕСПЕЧЕНИЯ**

**«DiaLog»**

2023 г.

## **Введение**

Под программным обеспечением (далее – «**ПО**») в настоящем документе понимается программное обеспечение «**DiaLog**», правообладателем которого является общество с ограниченной ответственностью «МИКС» (далее – «МИКС**»**).

Настоящий документ подготовлен в целях предоставления информации для формирования заявления о включении сведений о ПО в Единый реестр российских программ для ЭВМ и баз данных $^{\rm 1}.$ 

## **Оглавление**

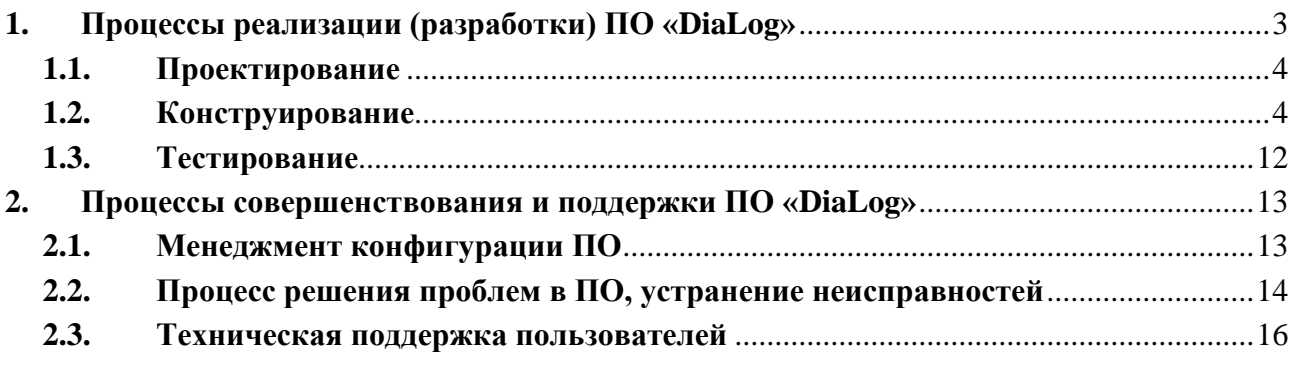

<sup>1</sup> Указанную информацию необходимо предоставлять с 01 января 2023 года в связи с принятием Постановления Правительства РФ от 28 декабря 2022 № 2461 «О внесении изменений в постановление Правительства Российской Федерации от 16 ноября 2015 № 1236.

## <span id="page-2-0"></span>**1. Процессы реализации (разработки) ПО «DiaLog»**

Общий процесс взаимодействия сотрудников Отдела программного обеспечения в процессе реализации представлен на схеме:

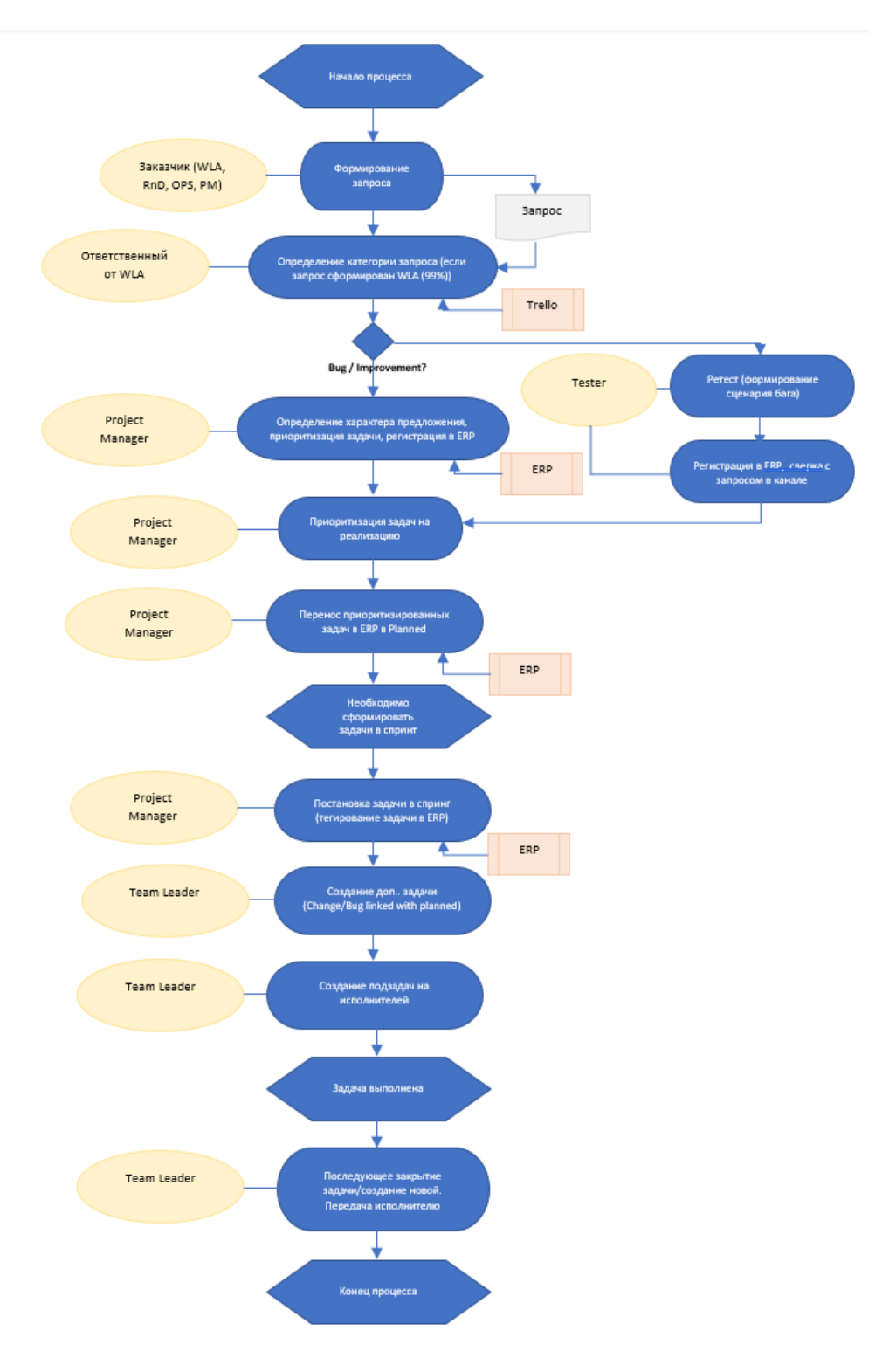

## <span id="page-3-0"></span>1.1. Проектирование

Проектирование — процесс разработки проекта, от этапа получения запроса на реализацию, его анализа и подготовки технического задания до тестирования продукта и приемки его заказчиком.

Координатор проекта принимает решение о реализации/доработке изменения в соответствии с информацией, полученной на стадии Анализа и Оценки.

Если выполняется хотя бы одно условие:

- трудозатраты на реализацию изменения больше 400 ч.ч.;

- существующие функциональные или нефункциональные возможности в результате изменения станут полностью или частично не доступны;

- реализация изменения отменяет или искажает другие изменения или влияет на сроки реализации других изменений более чем на 7 календарных дней;

то Координатор проекта организует консультативный совет по изменениям для принятия решения о реализации изменения, иначе Координатор проекта сам принимает решение о реализации (изменение будет реализовано или нет), основываясь на результатах анализа о технической возможности реализации.

## <span id="page-3-1"></span>1.2. Конструирование

Конструирование продукта осуществляется разработчиками Отдела программного обеспечения, согласно нижеприведенным принципам и правилам разработки:

- Для решения задач при проектировании рассматривается несколько решений.
- В проекте должно быть четко определено, какие параметры конфигурируются, а какие описываются в константах или вычисляются из окружения среды.
- Код должен быть дружественен к 64- и 32-битных системам.
- Статические переменные типа «класс» рекомендуется объявлять как constexpr (для C++14).
- Статические переменные необходимо объявлять в локальном пространстве имен.
- «Магические числа» и строковые значения в коде описываются в константах или переменных.

Пример (из wiki): такой фрагмент будет плохим:

drawSprite( 53, 320, 240 );

его следует реализовать:

```
const int SCREEN WIDTH = 640:
const int SCREEN_HEIGHT = 480;
const int SCREEN_X_CENTER = SCREEN_WIDTH/2;
const int SCREEN_Y_CENTER = SCREEN_HEIGHT/2;
const int SPRITE_CROSSHAIR = 53;
```
drawSprite(SPRITE\_CROSSHAIR, SCREEN\_X\_CENTER, SCREEN\_Y\_CENTER);

• При работе с ресурсам следует использовать идиому RAII. Пример:

#### Плохой код:

```
File f;
f.open("boo.txt");
//UNSAFE - an exception here means the file is never closed
loadFromFile(f);
f.close();
\text{Dog*} dog = new Daschund;
//UNSAFE - an exception here means the dog is never deleted
goToThePark(dog);
delete dog;
```

```
Lock* lock = getLock();lock.aquire();
//UNSAFE - an exception here means the lock is never released
doSomething();lock.release();
```
#### Хороший код:

```
class OpenFile
public:
    OpenFile(const char* filename)
    €
        //throws an exception on failure (исключение для пункта «6. Конструкторы не должны выполнять
действия
        //вызывающие необрабатываемые исключения»)
        file.open(filename);
   \}\simOpenFile(){
        _file.close();
   \rightarrowstd::string readLine() {
        return _file.readLine();
    \rightarrowprivate:
   File _file;
\};
// then we can use it like this
OpenFile f("boo.txt");
//exception safe, and no closing necessary
loadFromFile(f);
```
#### • Не следует создавать RAII объекты в heap:

```
std::string firstLineOf(const char* filename)
₹
    OpenFile f("boo.txt"); //stack allocated
    return f.readLine();<br>//File closed here. `f` goes out of scope and destructor is run.
std::string firstLineOf(const char* filename)
    OpenFile* f = new OpenFile("boo.txt"); //heap allocated
    return f->readLine();
    //Destructor is never run, because `f` is never deleted
\rightarrow
```
Наследование используется только для типа отношения «является», в  $\bullet$ остальных случаях используется Композиция.

#### Наследование:

```
class Point
\left\{ \right.int x, y;
\}class Circle: public Point
\left\{ \right.\mathbf{E}
```
Композиция:

```
class Point
\left\{ \right.int x, y;
\mathcal{E}class Circle
\left\{ \right.Point p1;
\mathbf{H}^{\text{max}}
```
Или менее жесткая форма - Агрегация:

```
class Point
\{int x, y;
\};
class Circle
\left\{ \right.Point *p1;
public:
   Circle( Point *Center )
      :p1(Center)
    \{\ \}\mathcal{H}
```
- Конструкторы классов не должны вызывать виртуальные методы и не должны выполнять инициализацию, в результате которой может возникнуть исключение (если не предусмотрена обработка исключения), вместо этого используются отдельные методы типа init или методы фабрики (фабричного метода).
- Для С++ классов, описывающих интерфейс, должны соблюдаться требования:
	- Не имеет определенных конструкторов.

- Содержит только публичные «чистые» виртуальные методы =0 (исключая деструктор).

- Не содержит полей (data members).
- Содержит виртуальный деструктор.

```
class IDemo
\{public:
```

```
virtual \simIDemo() {}
virtual void method() = 0;
```
- $\}$ ;
	- Помечать методы классов, которые не меняют состояние объекта как const double getValue() const {return value;}
	- Все входные параметры, передаваемые в функции как ссылки, должны передаваться как const[i]:

void Foo (const string &in1, const vector<int> &in2);

- Необходимо передавать входной параметр как указатель, если необходимо передать nullptr (const \*T in);
- Следует избегать преобразований типов С (C cast), используйте вместо преобразования C++ (static\_cast, const\_cast, reinterpret\_cast).
- Не следует использовать dynamic\_cast, используйте qobject\_cast для QObjects.
- Необходимо использовать конструктор для преобразования типа для простых типов: int(myFloat) вместо (int)myFloat.
- Необходимо использование преинкремента и декремента ++i и --i вместо (i++ и i--).
- Для forward declaration следует использовать строго тот же тип. Не следует использовать forward declaration «class» для «struct» и «struct» для «class». (не объявлять class B; если определено как struct B  $\{...\}$ ).
- Для объявления сигнала Qt следует использовать макрос Q SIGNAL(S).
- Для описания Qt соединения сигнал-слот следует использовать connect с типизированными методами:

connect(const QObject \*sender, PointerToMemberFunction signal, const QObject \*receiver, PointerToMemberFunction method, Qt::ConnectionType type) connect(const QObject \*sender, PointerToMemberFunction signal, Functor functor) connect(const QObject \*sender, PointerToMemberFunction signal, const QObject \*context, Functor functor, Qt::ConnectionType type) вместо:

connect(const QObject \*sender, const char \*signal, const QObject \*receiver, const char \*method, Qt::ConnectionType type) connect(const QObject \*sender, const char \*signal, const char \*method, Qt::ConnectionType type)

• Не прописывать using namespace <name> в заголовочных файлах в глобальном пространстве имен.

## Базы данных

- В качестве первичного ключа используются универсальный уникальный идентификатор UUID, для UUID используется тип и алгоритм GUID (глобальный уникальный идентификатор), не допускается генерация «в ручную» случайными числами, в базах данных, не поддерживающих тип GUID используется строковый тип. Для базы SQLite3 - создается custom тип «GUID».
- CUD (Create, Update, Delete) операции над логически связанными сущностями(объектами) бизнес-модели ("Has-A Relationship" или "Part Of

Relationship", когда один объект является составной частью другого объекта), должны проводиться в рамках одной транзакции бизнес-логики.

- Транзакции бизнес-логики должны удовлетворять ACID (Atomicity  $-$ Атомарность, Consistency - Согласованность, Isolation - Изолированность, Durability — Устойчивость).
- В решениях, архитектура которых предусматривает модуль работы с хранилищем (например, базой) данных (или реализует шаблон «Репозиторий»), доступ к данным в обход этого модуля не допускается.
- Наименования полей-идентификаторов записи таблиц "Id". Для внешних ключей к имени поля добавить суффикс « id»;
- Для реляционных структур данных всегда используются внешние ключи. Во время CUD (Create, Update, Delete) операций над логически связанными сущностями(объектами) не допускается отключение ограничений внешних ключей (foreign keys constraints).

## Интерфейс пользователя

- Выравнивание контента для контролов и ячеек таблиц для текста по левому краю, для остального (числа, даты) - по правому краю, если иное не указано в требованиях.
- Для реализации вариантов единственного выбора из статичного множества вариантов, если количество вариантов не превышает 3-х, то не допускается использование выпадающих списков (drop down box), вместо этого предпочтительно использовать Radio Buttons.
- Минимальное использование модальных окон и диалогов.
- Стили шрифтов, иконок, контролов, а также размеры кнопок выполняются в общем стиле в пределах приложения.
- Стили объектов интерфейса приложения должны подчиняться единой конфигурации (общие настройки стилей, минимально возможное применение индивидуальных стилей для отдельных объектов).
- реализации интерфейса предпочтение  $\bullet$  При отдается стандартным графическим компонентам (в том числе принятыми в Компании).

## Репозитории кода

- Исходные коды всех решений храниться в репозиториях кода Компании. Не допускается только локальное (на рабочей станции) хранение кода.
- Рекомендуется для проекта (решения) создавать ветки:
	- default общая рабочая ветка (ведется разработка):
	- stable ветка релизов (заливается код протестированного решения);

- <featureName> – ветки для разработки отдельной feature (или нескольких features в этом случае <changeName>).

- <hotFix> - ветки для исправления решений из ветки релизов. (в качестве HAUMEHOBAHUR fix<ShortNameOfFix>)

Разработка в ветке stable запрещена.

- При наименовании веток используются только латинские буквы и цифры, не используются пробелы и небуквенные символы. Рекомендуется короткие имена для веток (не более 10 символов) в регистре camelCase.
- Синхронизация локальных изменений кода с общими репозиториями выполняется как можно чаще:
	- не реже 1 раза в сутки заливать код в ветку фичи.
	- при изменении общей ветки затянуть изменения общую ветку в ветку фичи, общая ветка + ветка фичи ->> ветка фичи (проверка наличия изменений не реже 1 раза в сутки).
- Рекомендуется для каждой доработки (реализации feature или bugfix), трудозатратами по времени более суток и\или участии нескольких разработчиков, создается отдельная ветка (feature branch). Для HG - named branch.
- В комментариях при синхронизации с репозиторием (commit, check in) указывается в рамках какой задачи выполняются изменения.

<fix | add | modify | refactor | не писать ничего>: <краткий комментарий> <task number "task description | task name"> <дополнительное описание> -опционально

Пример: fix: ToolDesigner (remove all ;)) task 43567 "ToolDesigner: failure on add new tool"

• Не допускается заливка кода решения, которое не прошло фазу тестирования, в ветку, определенную как «стабильная».

## Рекомендации оформления (для C++)

• Имена, представляющие типы, описываются в смешанном регистре, начиная с верхнего (UpperCamelCase or PascalCase):

Line, SavingsAccount

• Имена классов, описывающих интерфейс, начинаются с верхней «I»:

### ILine, ISavingAccount

- Имена сигналов составляются из:
	- before + сущ.имя+глагол для сигналов до изменения

#### beforeLogCreate

- сущ.имя+глагол-ing - для сигналов во время изменения

#### logCreating

- существительного имени+глагол (-ed|3f) - для сигналов после изменения

#### logCreated

• Имена переменных описываются в смешанном регистре, начиная с нижнего (lowerCamelCase or camelCase).

#### line, savingsAccount

• Именованные константы (включая значения перечислений) записываются в верхнем регистре с нижним подчеркиванием в качестве разделителя.

#### MAX ITERATIONS, COLOR RED, PI

• Названия методов и функций описываются как глаголы, в смешанном регистре и начинаться с нижнего.

getName(), computeTotalWidth()

• Названия пространств имен записывать в нижнем регистре (для разделителей использовать подчеркивание «\_», но использовать имя как можно короче, не составляя из нескольких слов).

model::analyzer, io::iomanager, common::math::geometry, data\_handling

• Не используется транслитерация наименований на Русском языке латинскими символами (включая комментарии кода):

#### imvaFayla fileName;

- Члены классов (поля, свойства, методы..) должны быть сгруппированы по виду («поле», «свойство», «метод» ..) и по видимости (public, private ..).
- Комментарии в коде на Английском языке:

- Не допускается использовать специальные символы (например, TAB) и разрывы страниц в файлах исходного кода.

- В файлах кода используется кодировка utf-8, если иное не указано в требованиях или Координатором.

- Не рекомендуется писать код (блоки if или циклов) в одну строку.

- Не рекомендуется отмечать специально приватные поля классов префиксами типа «m » или постфиксами « », вместо это используйте this-> или self. для доступа из методов класса к приватным полям. Как исключение, возможно использование префикса « ».

- При объявлении типов - указателей символ «\*» ставиться к имени переменной:

double \*scale;

- Скобка { с начала строки.

- Пробелы в выражениях  $a = b + c$ ; и в аргументах функции  $a = sum(b,$  $\mathsf{C}$ 

- Большие логические выражения разбиваются на несколько строк. Следует использовать логические переменные для вычисления частей сложного логического выражения.

```
bool isFinished = \text{(elementNo} \le 0) || \text{(elementNo} > \text{maxElement});bool isRepeatedEntry = elementNo == lastElement;
if (isFinished || isRepeatedEntry)
    К.
      \overline{1}\rightarrow
```
### Документирование

- Комментарии в соответствии правилами doxygen.
- Экспортируемые функции, экспортируемые классы, публичные методы экспортируемых классов, интерфейсы, документируются: как минимум описывается назначение и параметры.
- Использование и функционирование сторонних библиотек документируется (в части сторонних компонентов: что нужно установить и как настроить чтобы собрать проект и что и как должно быть установлено и настроено для работы решения).
- Все структуры данных (записи, контракты данных, DTO объекты) и единицы измерения описаны (назначение структуры данных, констант и в каких единицах используемые в них числовые значения).

### Правила контроля качества кода (Code review)

- В процессе контроля не проверяются рекомендации (такие как «Рекомендации оформления»).
- Контрольный лист для проверки кода как минимум должен включать пункты:
	- Присутствуют «Магические числа» или строковые константы в коде.
	- Присутствует ли избыточный или повторяющийся код.

- Есть ли закомментированный код.

- Присутствуют ли неиспользуемые части кода, оставшиеся после рефакторинга или изменения функционала («Лодочный якорь»).

- Является ли код независимым, насколько это возможно.

- Все ли входные данные проверяются (на корректный тип, длину, формат, диапазон).

- Обрабатываются ли ошибки при использовании сторонних утилит.

- Обрабатываются ли неверные значения параметров.

- Все ли экспортируемые функции, публичные методы и классы прокомментированы.

Использование функционирование сторонних библиотек И документируется.

- Все структуры данных и единицы измерения описаны.

#### <span id="page-11-0"></span> $1.3.$ Тестирование

Тестирование продукта осуществляется тестировщиками Отдела программного обеспечения. В «МИКС» используются виды тестирования, согласно описанию ниже:

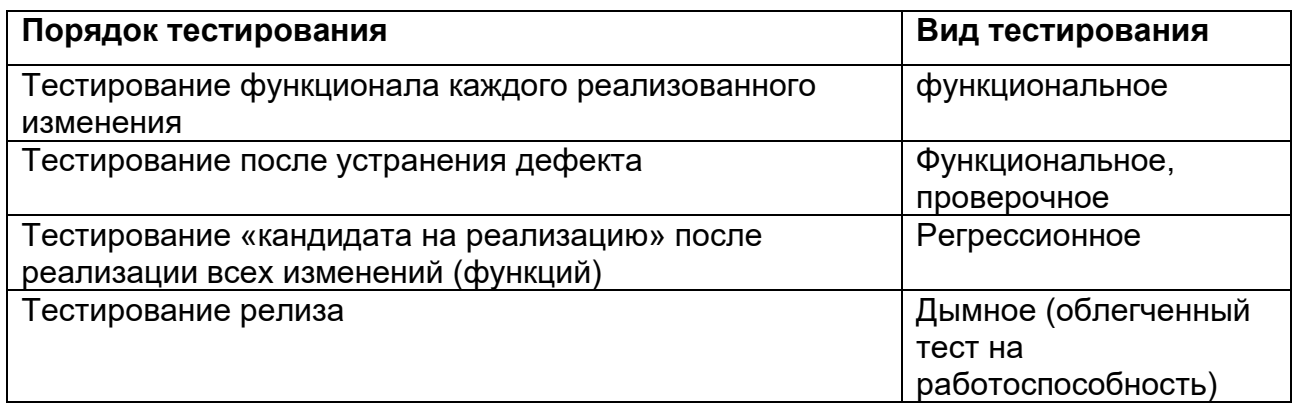

Дефектом считается отклонение **OT** заявленных функциональных или нефункциональных возможностей программного обеспечения.

Описание дефекта должно содержать:

- Наименование и версию программного обеспечения;
- Краткое описание дефекта;
- Шаги для воспроизведения дефекта;
- Описание полученного результата;
- Описание ожидаемого результата;
- Дополнительное приложение: данные проекта(ов) MAXIM при работе с которыми был обнаружен дефект.

Программное обеспечение готово к выпуску, если оно имеет статус «кандидат для выпуска», а также не имеет известных критических дефектов, для известных значительных дефектов описаны способы их обхода.

#### <span id="page-12-0"></span> $2.$ Процессы совершенствования и поддержки ПО «DiaLog»

## <span id="page-12-1"></span>2.1. Менеджмент конфигурации ПО

Модернизация и обновление ПО выполняется Отделом программного обеспечения, в составе:

- $\omega_{\rm{max}}$ Руководитель проектов - 1 чел.,
- системный аналитик 3 чел.,  $\sim 100$
- $\omega_{\rm{max}}$ специалист технической поддержки - 1 чел.,
- $\omega_{\rm{eff}}$ разработчик - 12 чел.,
- тестировщик 2 чел.

## Руководитель проектов:

Обязанности:

- 1. Управление зарегистрированными Заказчиком(ами) запросами на изменения, организация работ по реализации изменений (от принятия решения о реализации или отклонении запроса Заказчика на изменение до его реализации и доведении до Заказчика)
- 2. Оценка затрат на реализацию изменений
- 3. Постановка задач на реализацию изменений проектной команде

### Компетенции:

- 1. Развитые презентационные навыки
- 2. Коммуникабельность
- 3. Знание гибких методологий разработки (Scrum)
- 4. Знание основных принципов работы компонентов информационных систем (БД, сервер приложения, веб-сервер)
- 5. Умение описывать и моделировать автоматизируемые бизнес-процессы

## Разработчик:

- 1. Исполнение задач на реализацию изменения(ий) согласно Политикам правилам разработки
- 2. Написание технической документации
- 3. Знание среды разработки Visual Studio, Qt Creator
- 4. Знания C++, SQL, Python
- 5. Проектирование АРІ
- 6. Разработка архитектуры, дизайна решения
- 7. Сборка и развертывание программного решения

### **Тестировщик:**

- 1. Контроль качества ПО и его компонентов
- 2. Тестирование API, пользовательского интерфейса,
- 3. Регрессионное тестирование
- 4. Регистрация ошибок, в случае если ПО не удовлетворяет качеству и сценариям проверки
- 5. Написание автотестов
- 6. Знание теории и методики тестирования ПО
- 7. Составление плана тестирования и написание тест-кейсов

### **Аналитик:**

- 1. Сбор требований заказчиков
- 2. Формирование технического описания задачи на основе информации, полученной от Заказчика
- 3. Осуществление приемки задачи после реализации запроса на изменение
- 4. Оптимизация бизнес-процесса Заказчика при анализе запроса на изменение
- 5. Подготовка пользовательской документации

## <span id="page-13-0"></span>**2.2. Процесс решения проблем в ПО, устранение неисправностей**

Неисправности могут быть выявлены тестировщиком Отдела программного обеспечения либо непосредственно Пользователем в ходе эксплуатации продукта.

При выявлении неисправностей тестировщиком последний самостоятельно регистрирует в адрес разработчика задачу с описанием проблемы в ERP системе, определяет и указывает в задаче приоритет по ней. Разработчик берет задачу в работу, согласно приоритетам.

Описание стадий процесса при выявлении неисправностей при работе в ПО представлено ниже:

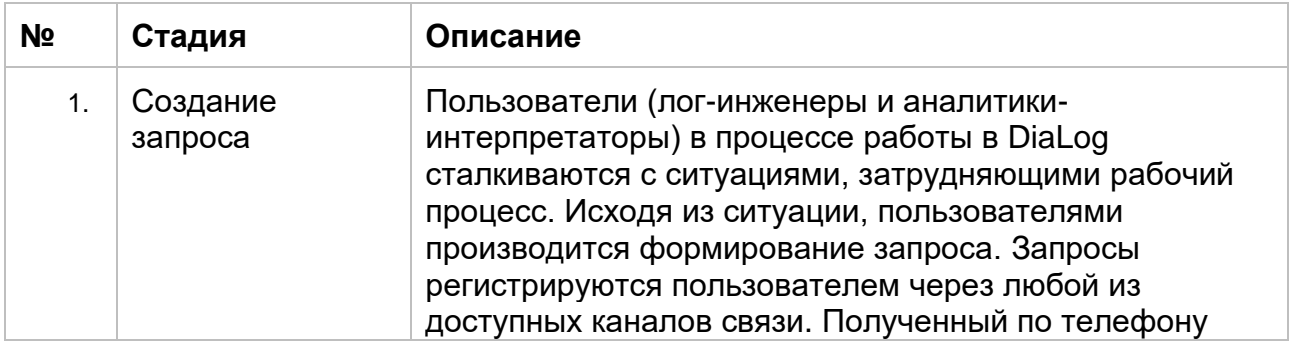

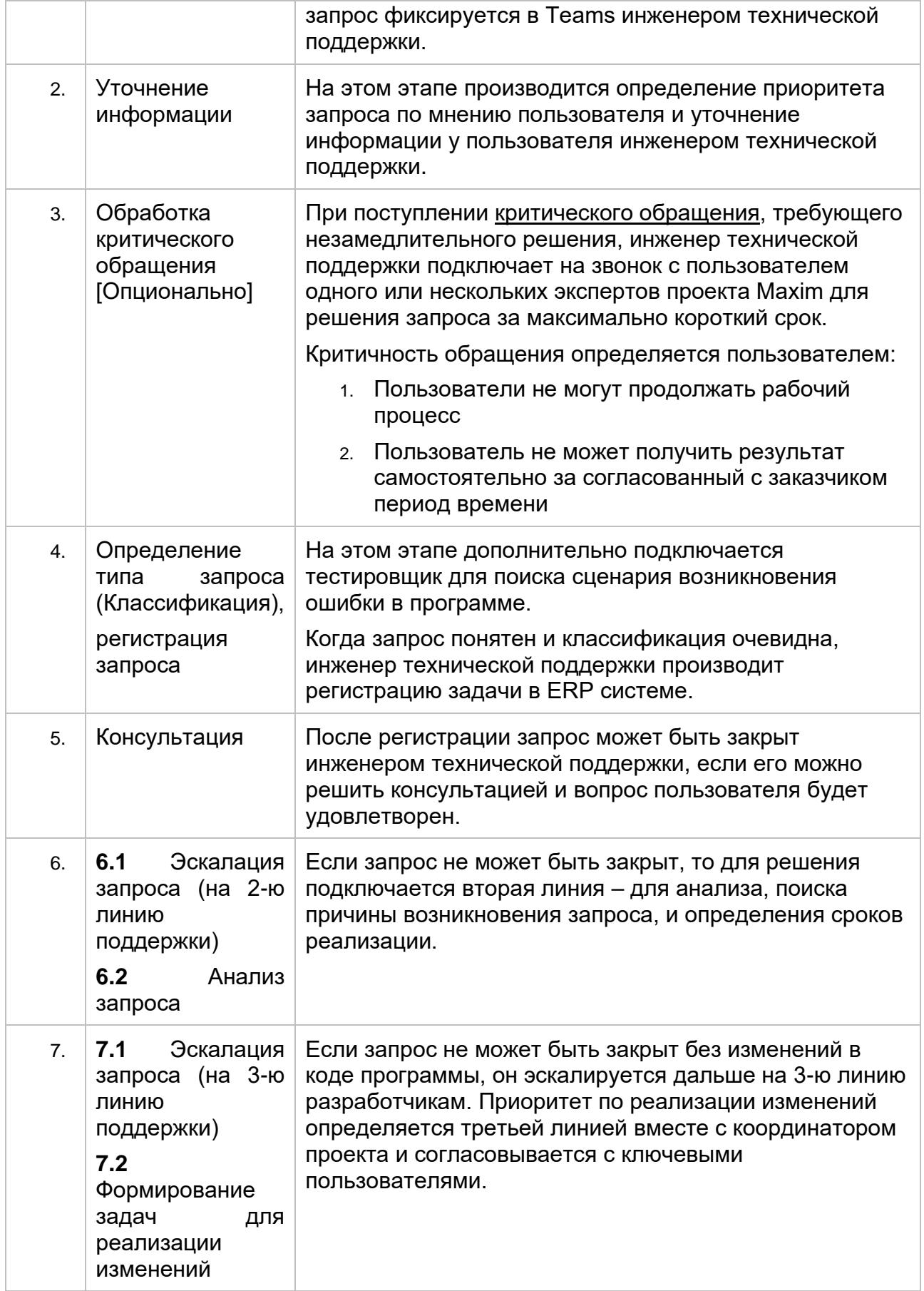

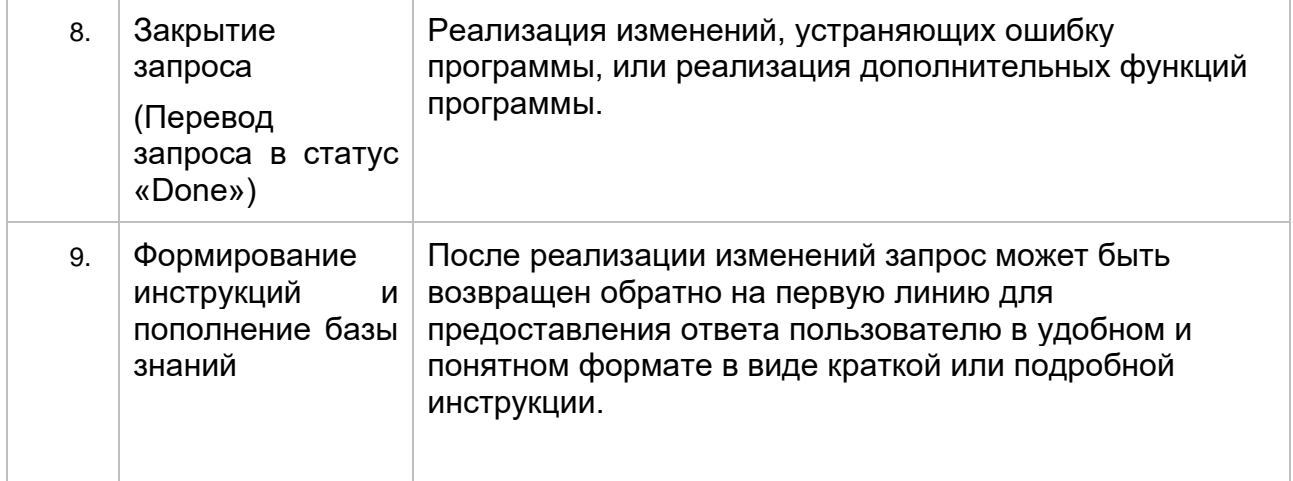

## <span id="page-15-0"></span>2.3. Техническая поддержка пользователей

Техническая поддержка имеет трехуровневую структуру - 1-я, 2-я и 3-я линия:

- Специалистом первой линии является инженер технической поддержки. Он производит обработку писем, звонков, сообщений в мессенджерах. Инженер технической поддержки консультирует пользователей, уточняет необходимую информацию для предоставления решения и создает пользовательские инструкции с целью формирования базы знаний.
- Вторая линия состоит из тимлидеров групп тестирования, разработки, и аналитики. Они подключаются, когда сотрудник первой линии не может решить запрос, и занимаются предоставлением решения, если задача не требует проверки и изменения кода программы.
- Третья линия это разработчики. Сотрудники, которые должны внести ряд изменений в существующий код или написать новый для решения запроса пользователя.

Коммуникация конечных пользователей со специалистами технической поддержки осуществляется посредством электронного почтового сервиса. Для приема обращений - DiaLog.Support@miksmp.ru.

Запросы обрабатываются в рабочее время (с 09:00 до 17:00 по МСК), критические запросы обрабатываются 24/7 сразу в момент поступления.